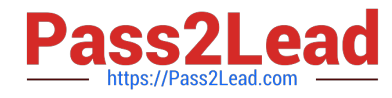

# **N ONPROFIT-CLOUD-CONSULTANTQ&As**

Salesforce Certified Nonprofit Cloud Consultant

# **Pass Salesforce NONPROFIT-CLOUD-CONSULTANT Exam with 100% Guarantee**

Free Download Real Questions & Answers **PDF** and **VCE** file from:

**https://www.pass2lead.com/nonprofit-cloud-consultant.html**

100% Passing Guarantee 100% Money Back Assurance

Following Questions and Answers are all new published by Salesforce Official Exam Center

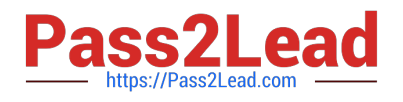

**https://www.pass2lead.com/nonprofit-cloud-consultant.html** 2024 Latest pass2lead NONPROFIT-CLOUD-CONSULTANT PDF and VCE dumps Download

- **B** Instant Download After Purchase
- **@ 100% Money Back Guarantee**
- 365 Days Free Update
- 800,000+ Satisfied Customers

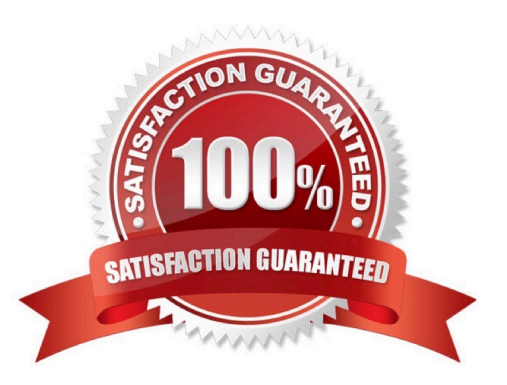

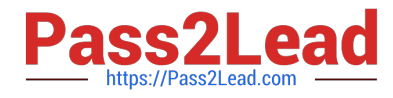

#### **QUESTION 1**

A nonprofit client wants to connect directly to other nonprofits using Salesforce who have a very similar business use case.

Which resource is designed for this purpose?

- A. Power of Us Hub Solution Exchange
- B. Salesforce.org website
- C. Trailblazer Community User Group
- D. AppExchange

Correct Answer: A

#### **QUESTION 2**

A system admin used NPSP Contact Merge and notices the number of household accounts has changed from 12,345 to 12,300 and is concerned that accounts have been lost. What is the likely cause for the missing accounts?

- A. The merge automatically creates Household Accounts.
- B. The merge converts Household Accounts to Household custom object records.
- C. The merge automatically deletes any empty Household Accounts without Contacts or Opportunities.
- D. The merge combines Household Accounts with Contacts.

Correct Answer: C

https://powerofus.force.com/s/article/NPSP-Merging-Contacts

#### **QUESTION 3**

A nonprofit wants to manage incoming donations, and provide a portal for its constituents and staff members. The nonprofit also wants to create a new web experience for constituents. Which solution should a consultant recommend?

- A. NPSP with Accounting Subledger
- B. NPSP with Experience Cloud
- C. NPSP with Account Engagement
- D. NPSP with Program Management Module

Correct Answer: B

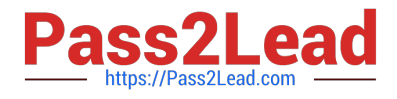

## **QUESTION 4**

An admin at a nonprofit using NPSP finds that the donation totals on a handful of donor\\'s records are not showing the right totals. How should the consultant troubleshoot this?

- A. Check if the correct Operation is chosen
- B. Verify Opportunity Primary Contact
- C. Check if the correct target custom field is chosen
- D. Verify Customizable Rollups is enabled

Correct Answer: B

https://powerofus.force.com/s/article/NPSP-Troubleshooting#ariaid-title2

## **QUESTION 5**

Which two actions should a consultant take before importing a large volume of data into an NPSP org?

- A. Check the code coverage of the target org
- B. Disable certain Apex classes manually in production
- C. Check if the data is clean, structured, and in its final format
- D. Disable certain Apex classes using TDTM

Correct Answer: CD

[NONPROFIT-CLOUD-](https://www.pass2lead.com/nonprofit-cloud-consultant.html)[CONSULTANT VCE Dumps](https://www.pass2lead.com/nonprofit-cloud-consultant.html)

[NONPROFIT-CLOUD-](https://www.pass2lead.com/nonprofit-cloud-consultant.html)[CONSULTANT Practice](https://www.pass2lead.com/nonprofit-cloud-consultant.html) [Test](https://www.pass2lead.com/nonprofit-cloud-consultant.html)

[NONPROFIT-CLOUD-](https://www.pass2lead.com/nonprofit-cloud-consultant.html)[CONSULTANT Exam](https://www.pass2lead.com/nonprofit-cloud-consultant.html) **[Questions](https://www.pass2lead.com/nonprofit-cloud-consultant.html)**